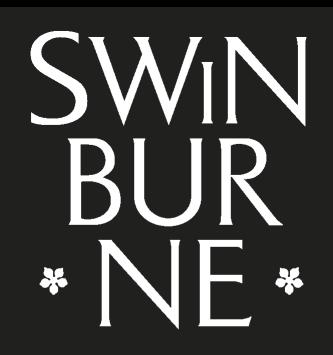

**SWINBURNE UNIVERSITY OF TECHNOLOGY** 

## Issues with Network Address Translation for **SCTP**

David Hayes

dahayes@swin.edu.au

Centre for Advanced Internet Architectures (CAIA) Swinburne University of Technology

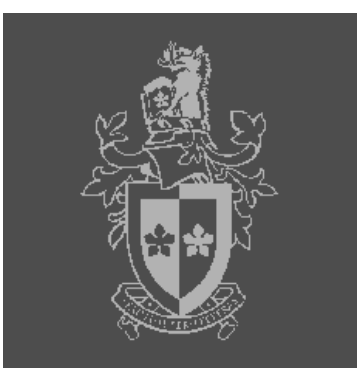

## **Outline**

Overview of SCTP NAT

Alias\_sctp data structures Lookup tables Timer Q

NAT state inconsistencies

Lookup table conflicts

Alias\_sctp performance

Alias\_sctp Interface

Some practical observations

**Conclusions** 

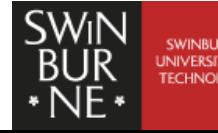

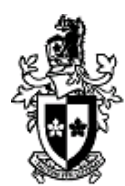

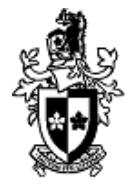

## Why is SCTP NAT different?

**Multiple control chunks** 

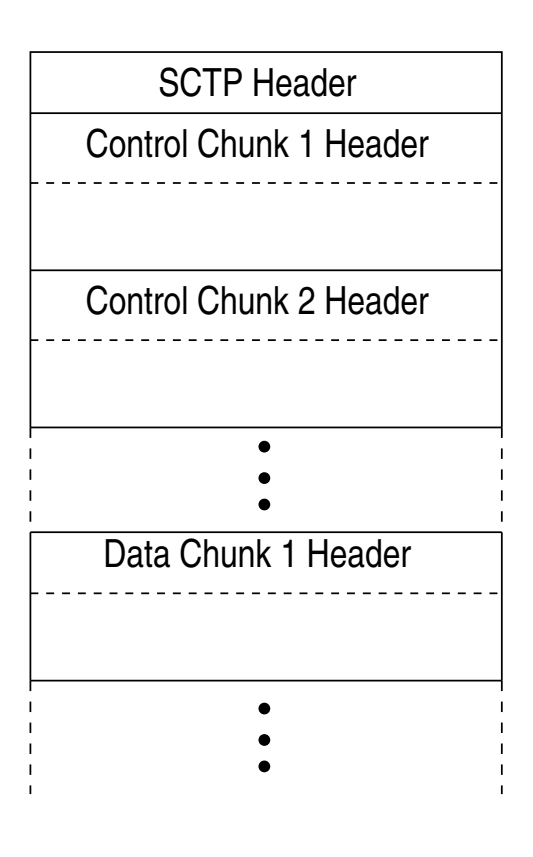

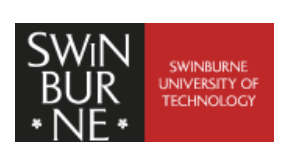

**Caia Seminar http://www.caia.swin.edu.au dahayes@swin.edu.au September 11, 2008** 

# Overview of SCTP NAT

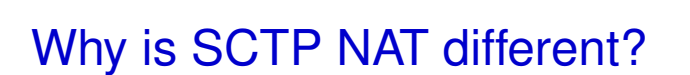

- **Multiple control chunks** 
	- And parameters
	- DoS processing chunks and parameters

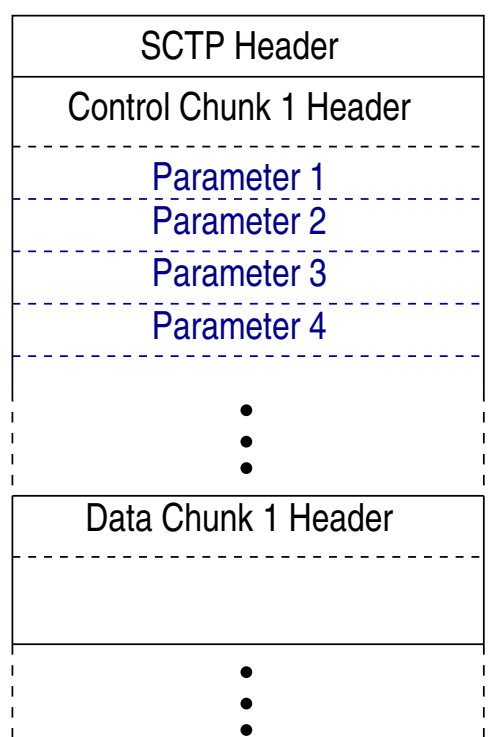

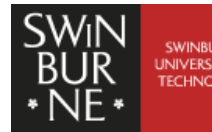

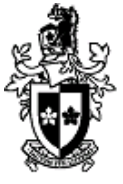

## Why is SCTP NAT different?

- **Multiple control chunks** 
	- And parameters
	- DoS processing chunks and parameters
- **Multi-homing**

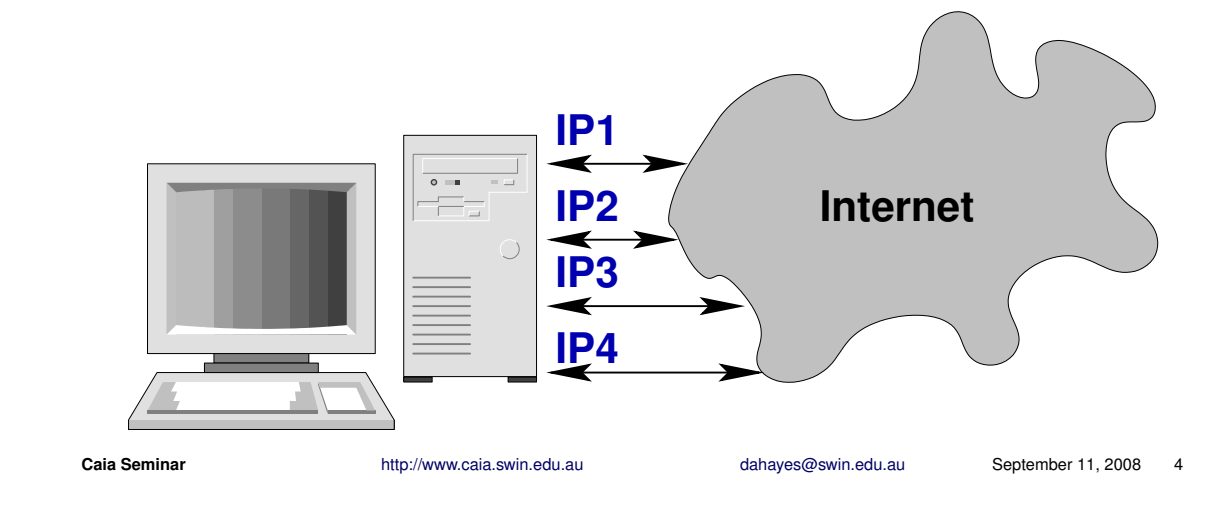

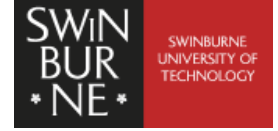

# Overview of SCTP NAT

## Why is SCTP NAT different?

- **Multiple control chunks** 
	- And parameters
	- DoS processing chunks and parameters
- **Multi-homing** 
	- Can change on the fly
	- NAT state inconsistencies
	- DoS Memory when tracking

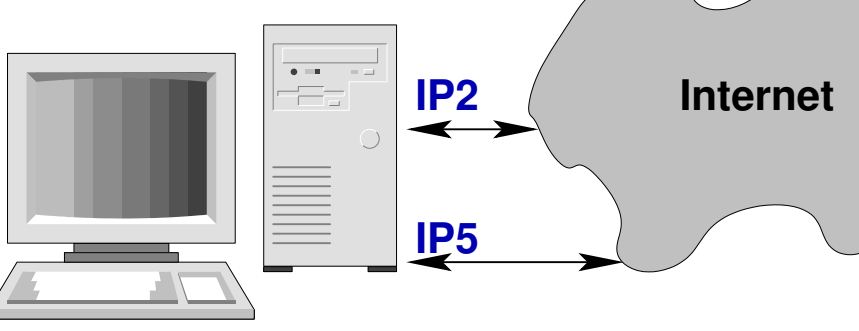

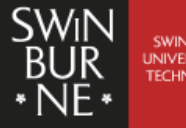

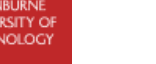

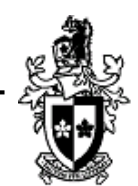

## Gleaning association state information

 $\blacksquare$  INIT  $\leftrightarrow$  INIT-Ack exchange

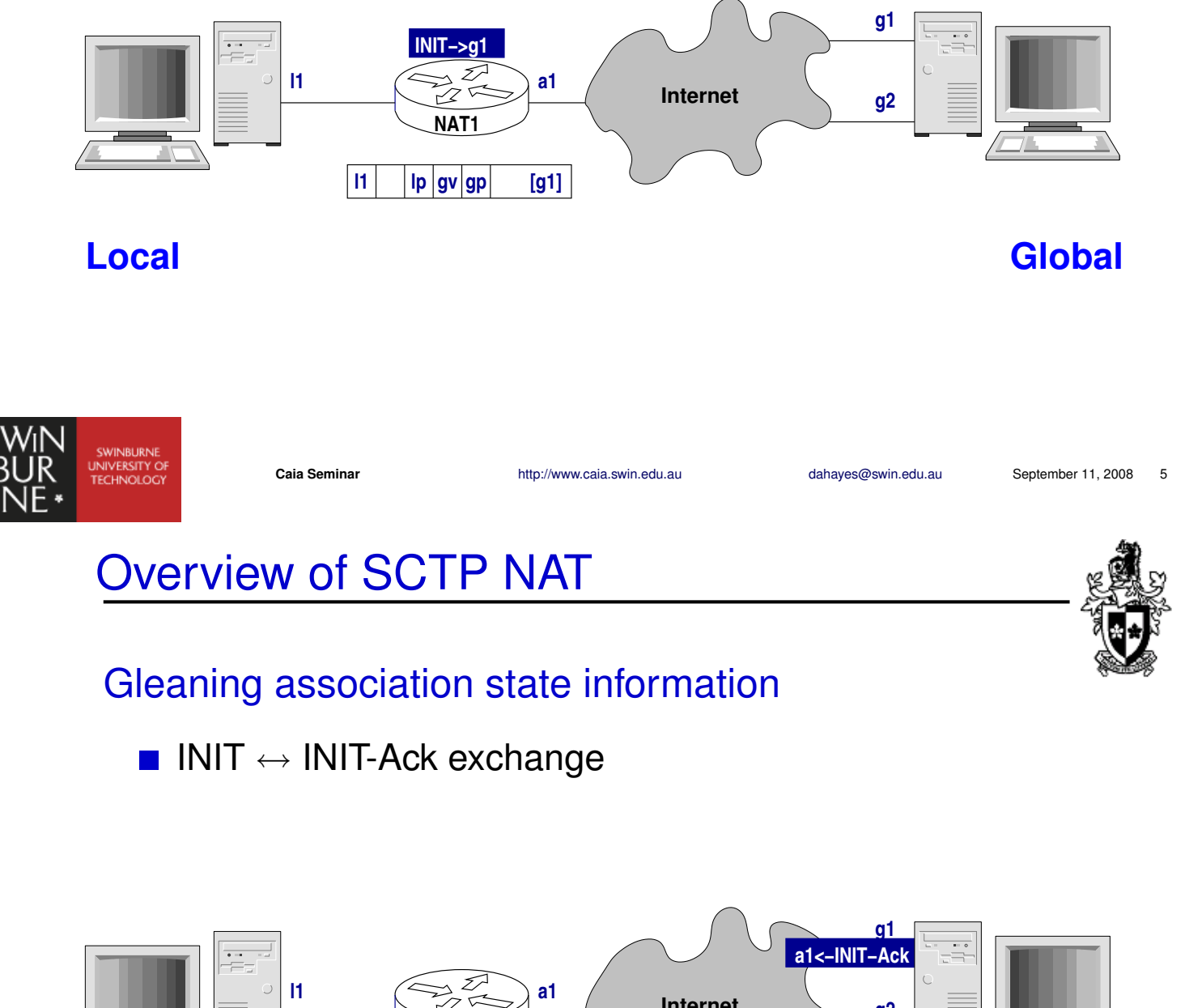

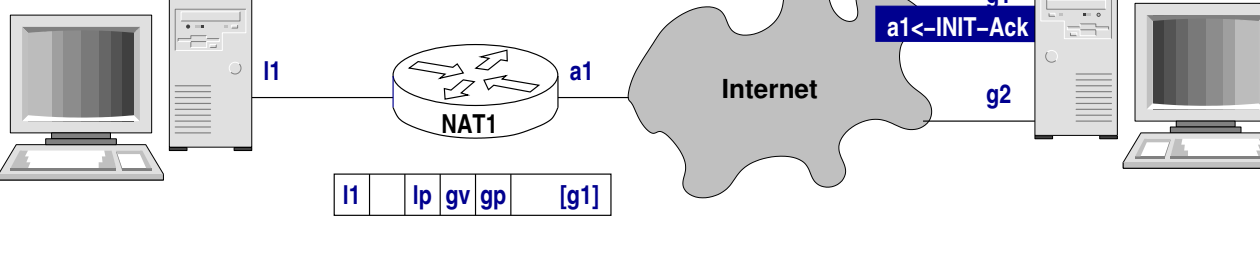

## **Local Global**

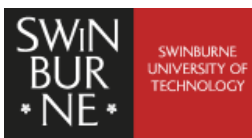

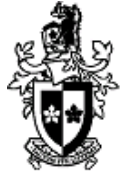

## Gleaning association state information

 $\blacksquare$  INIT  $\leftrightarrow$  INIT-Ack exchange

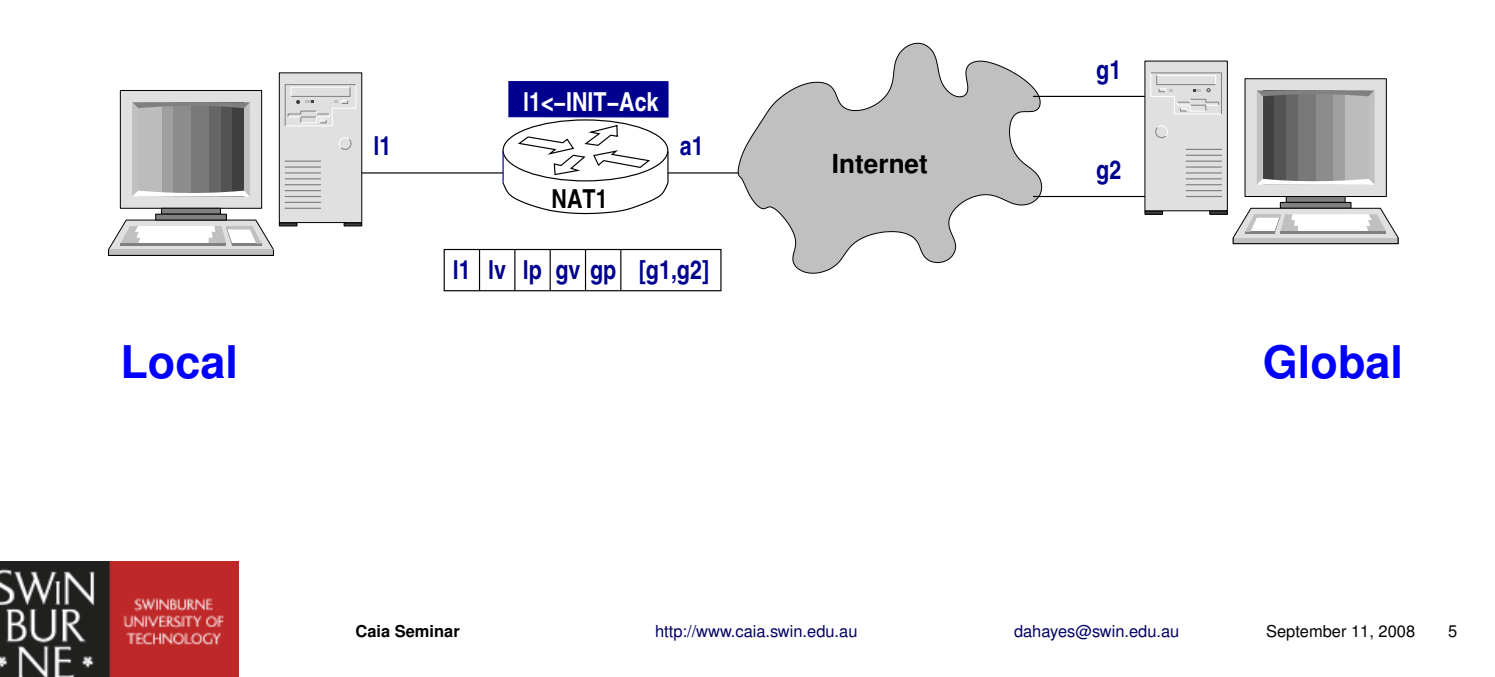

#### Alias\_sctp data structures Lookup tables — Global and Local

#### **Hash Table**

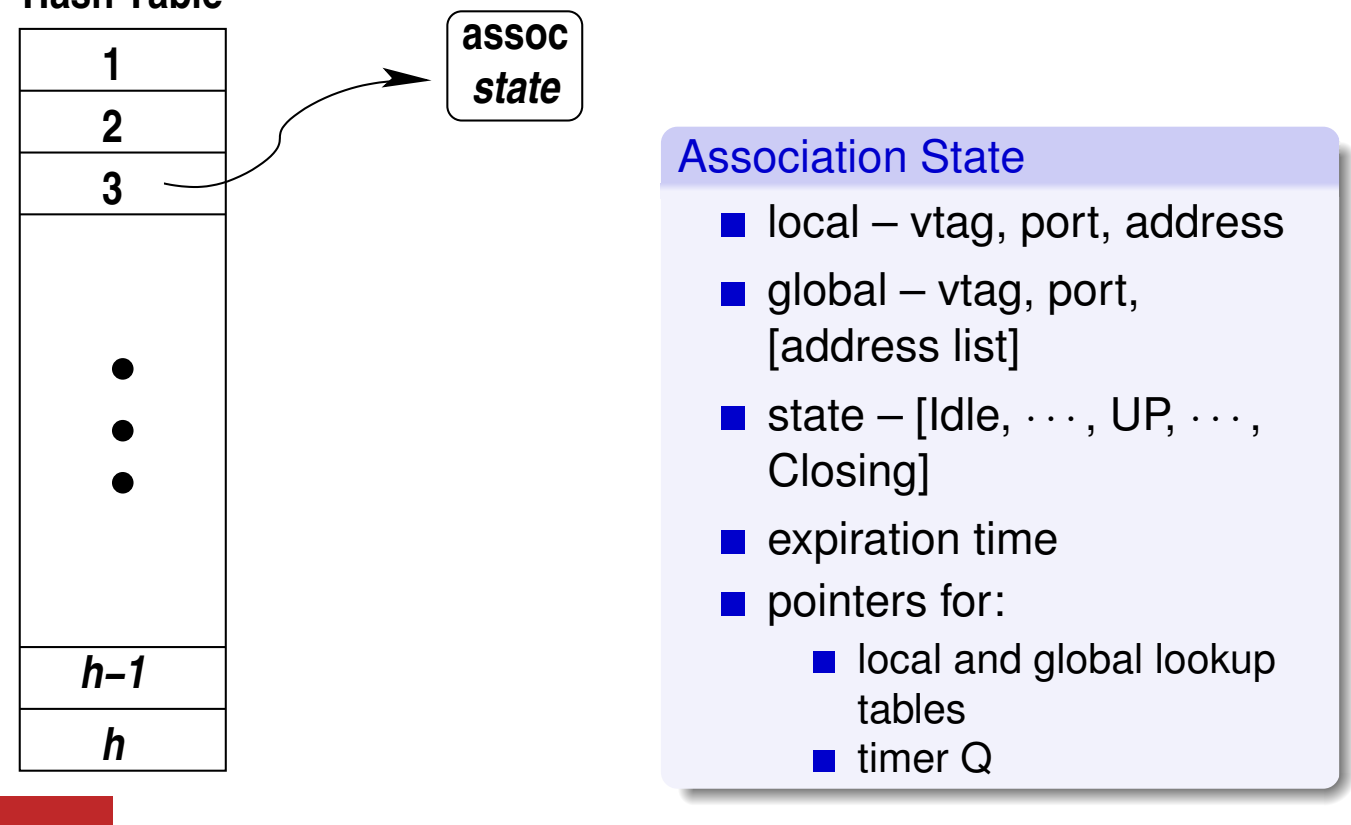

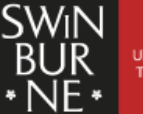

## Alias\_sctp data structures

Lookup tables — Global and Local

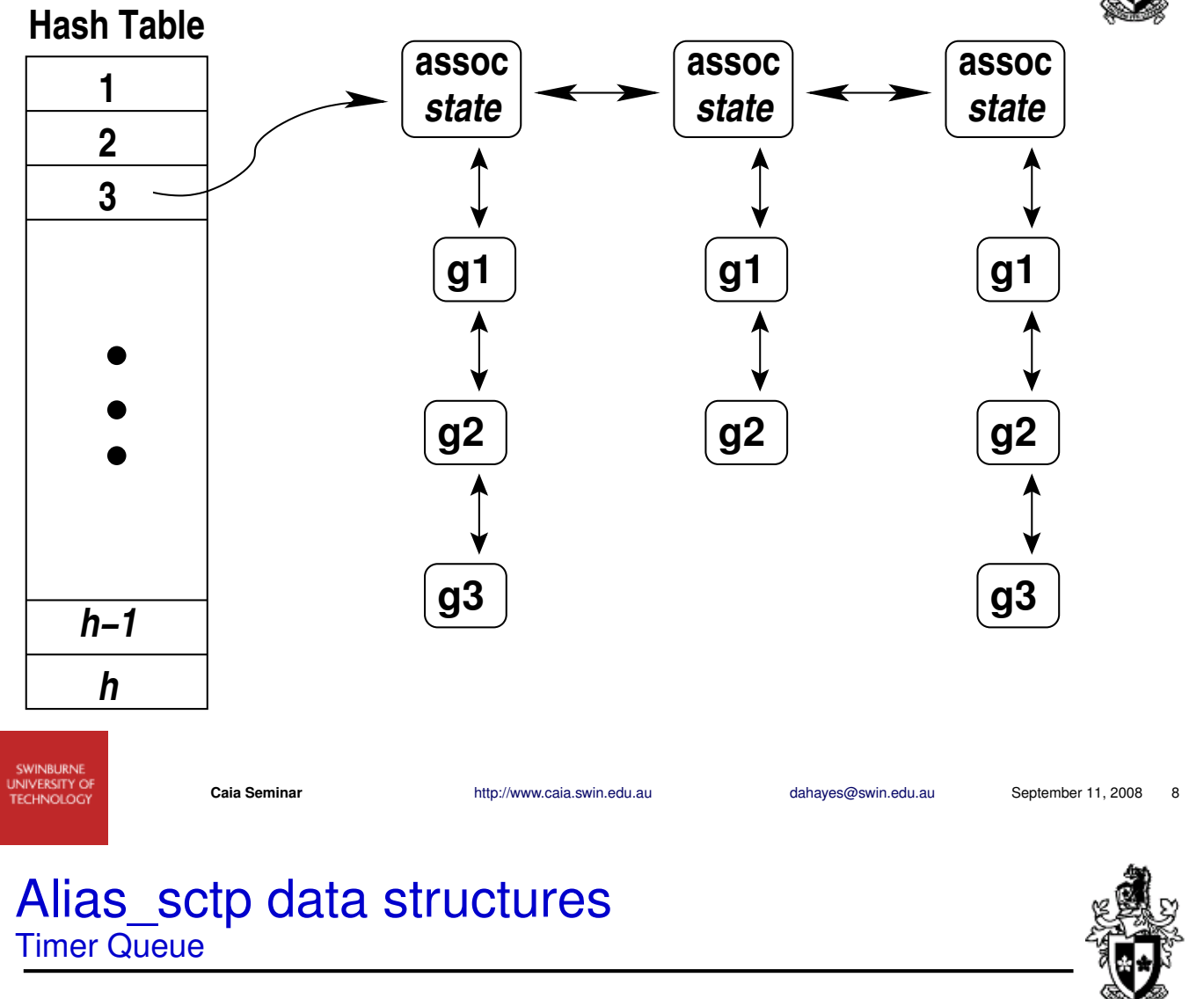

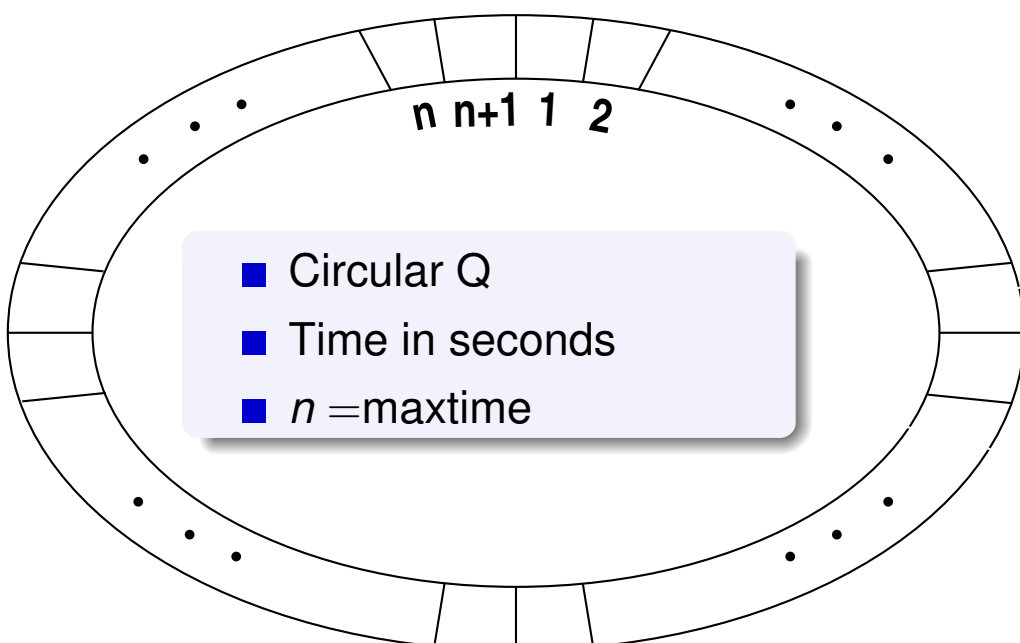

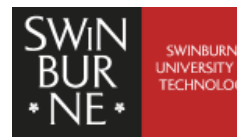

## Alias\_sctp data structures

Timer Queue

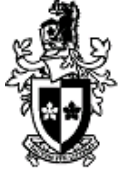

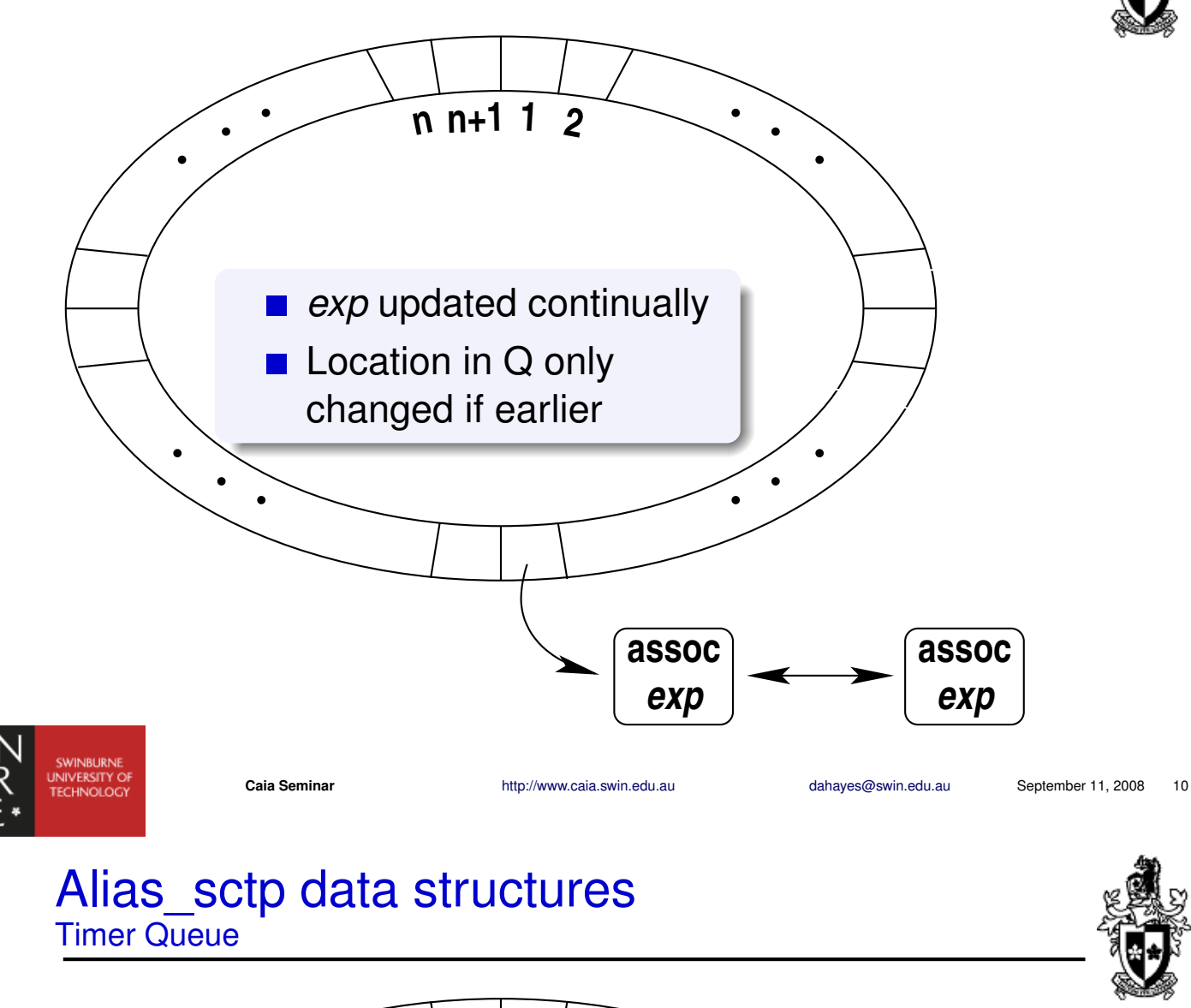

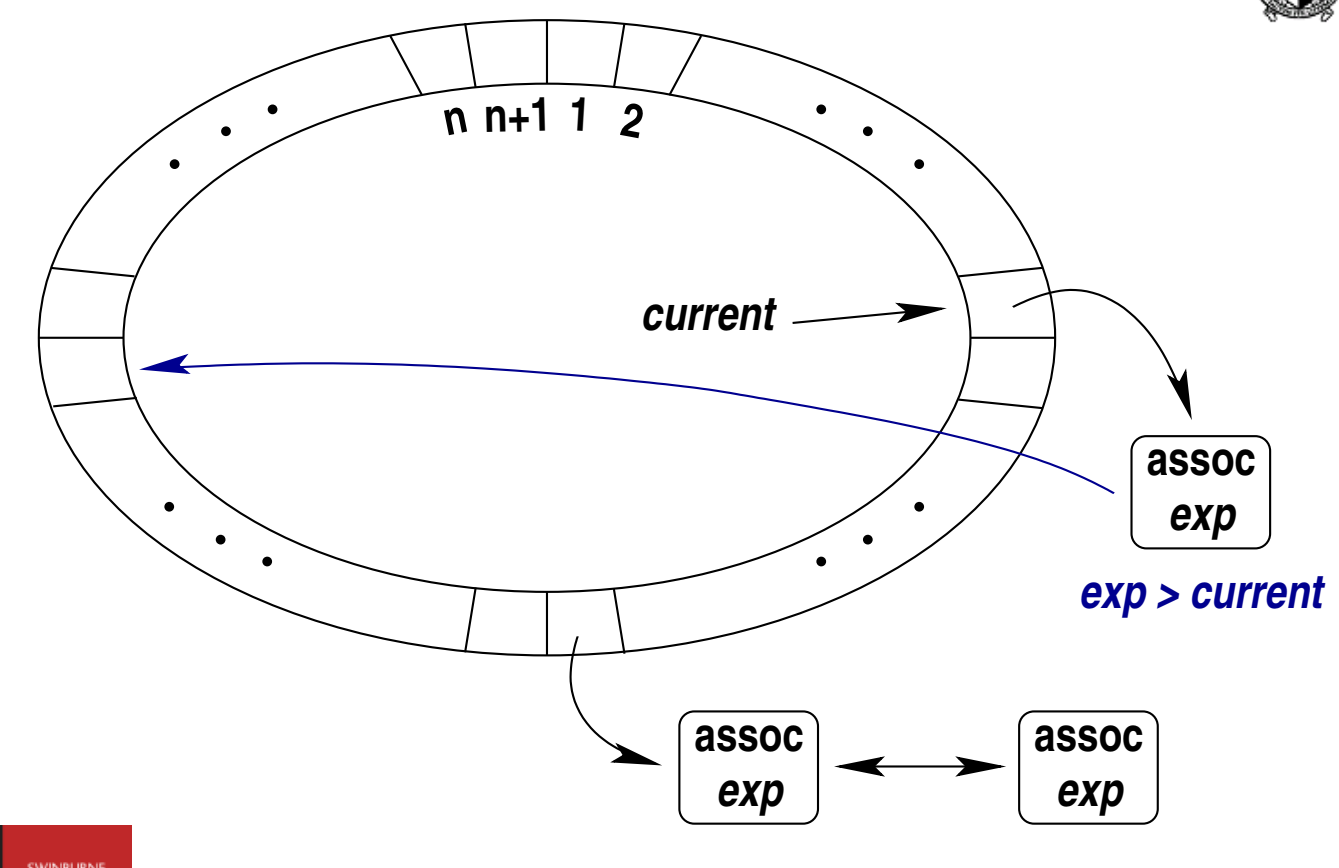

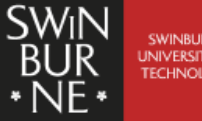

When tracking global IP addresses

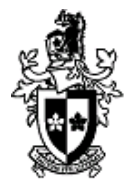

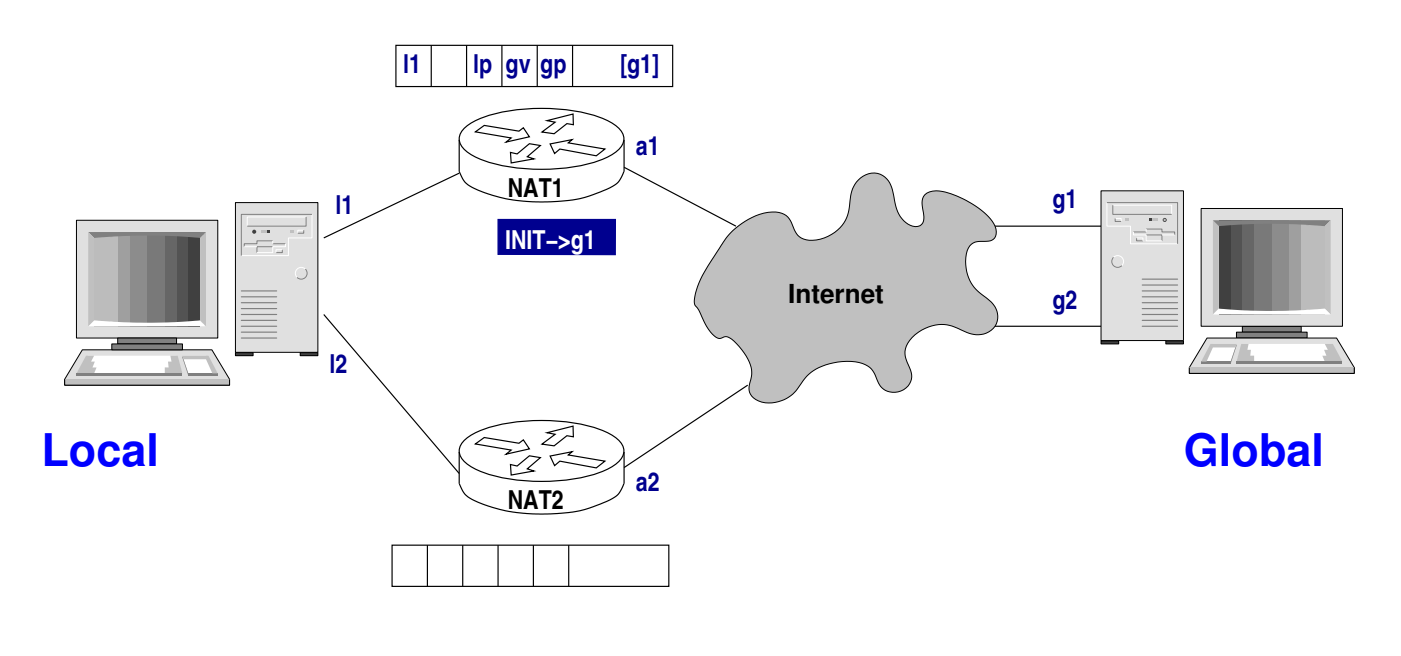

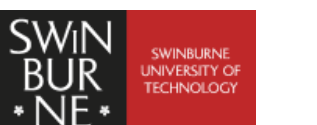

**Caia Seminar** http://www.caia.swin.edu.au dahayes@swin.edu.au September 11, 2008 12

#### NAT State Inconsistencies When tracking global IP addresses

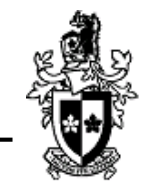

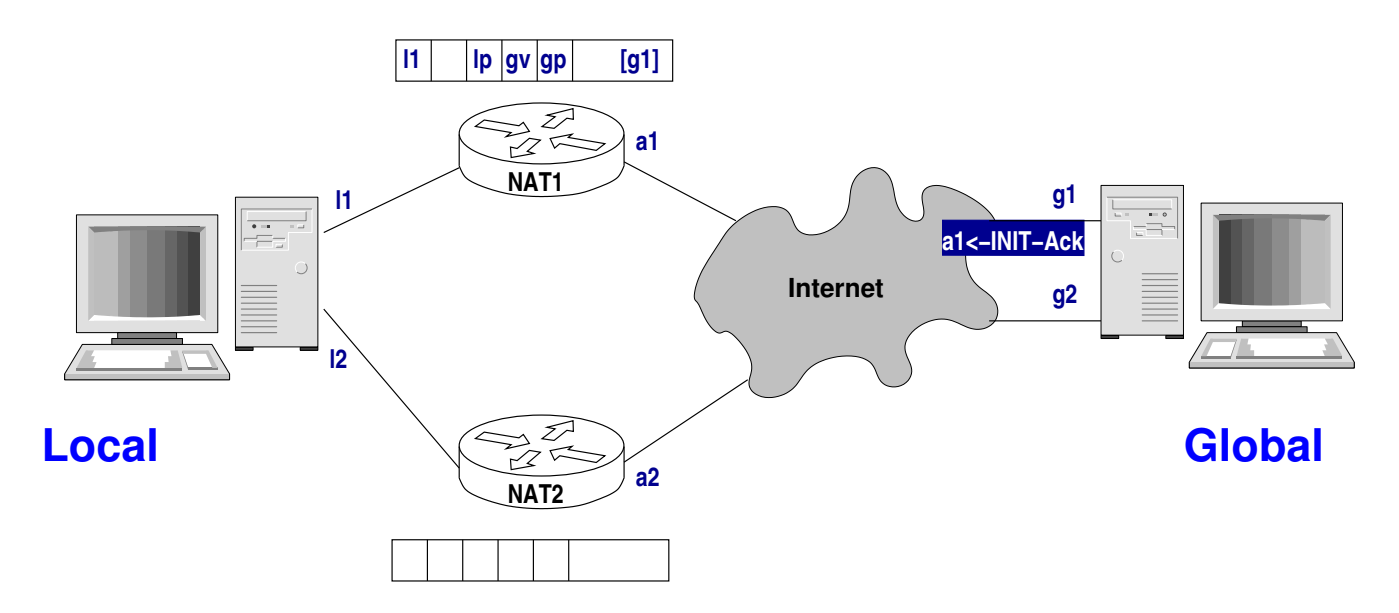

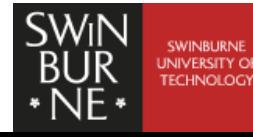

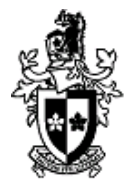

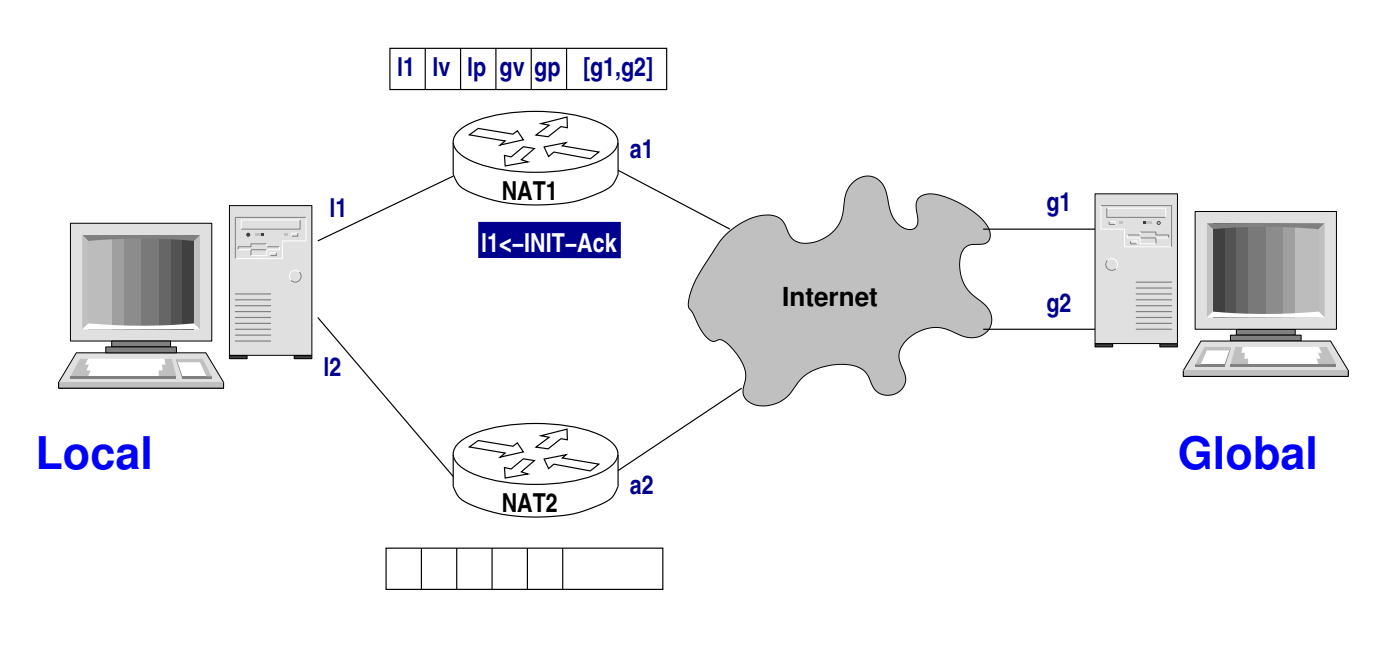

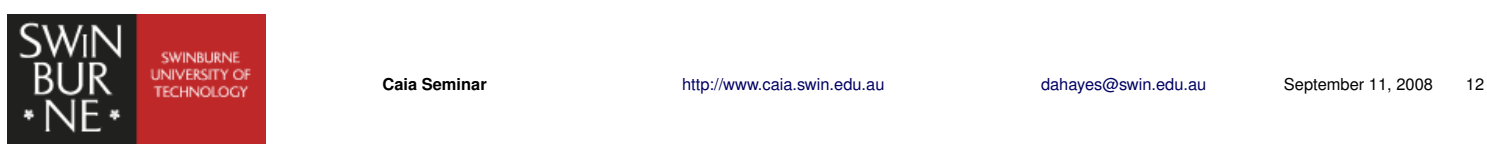

#### NAT State Inconsistencies When tracking global IP addresses

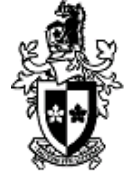

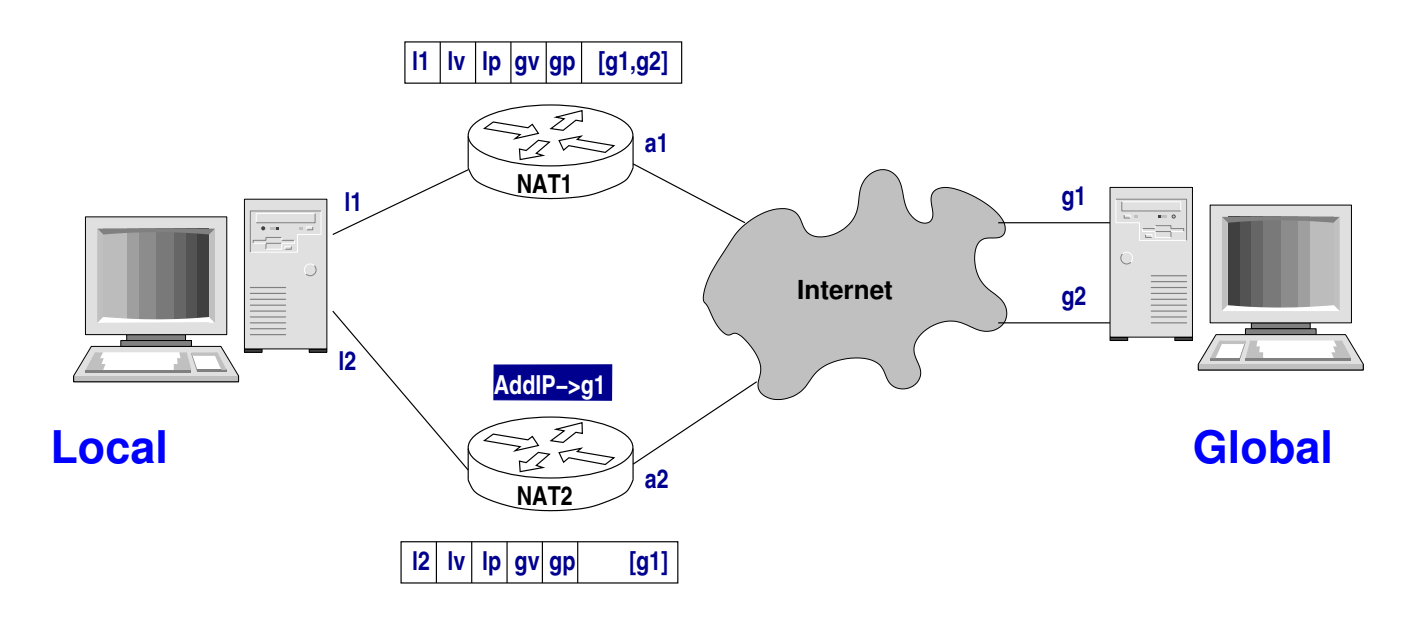

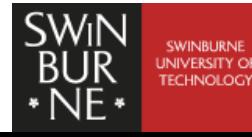

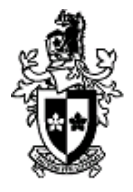

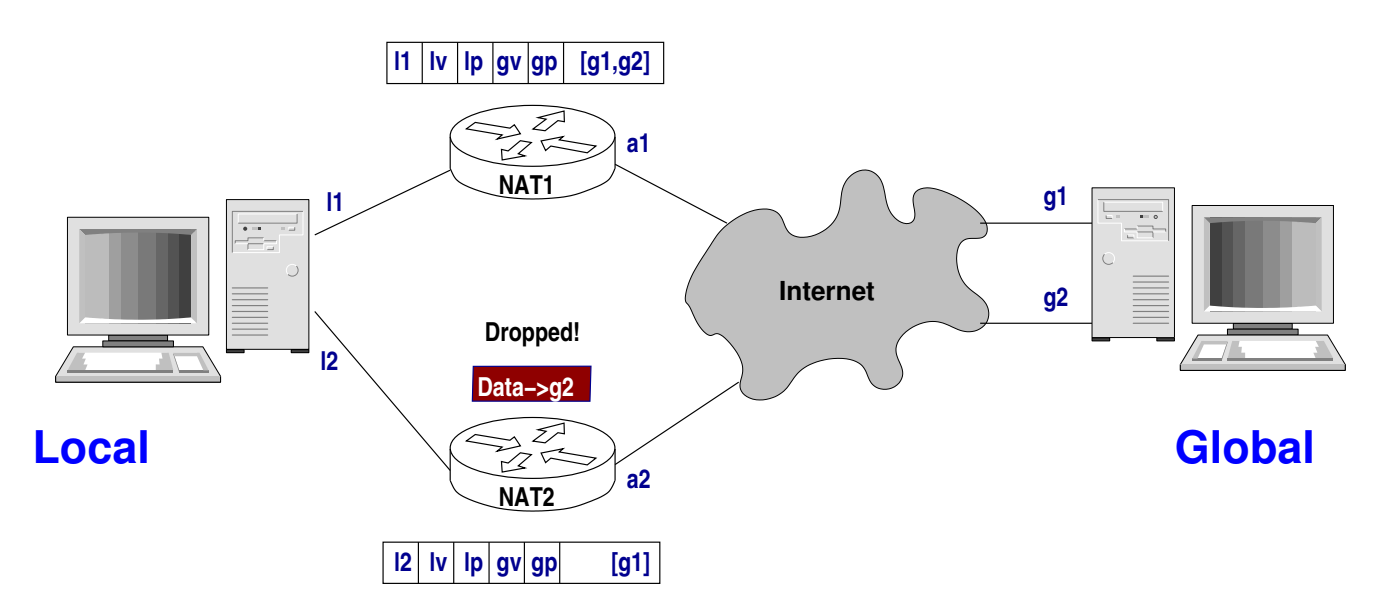

■ There is no state inconsistency when global IP addresses are not tracked

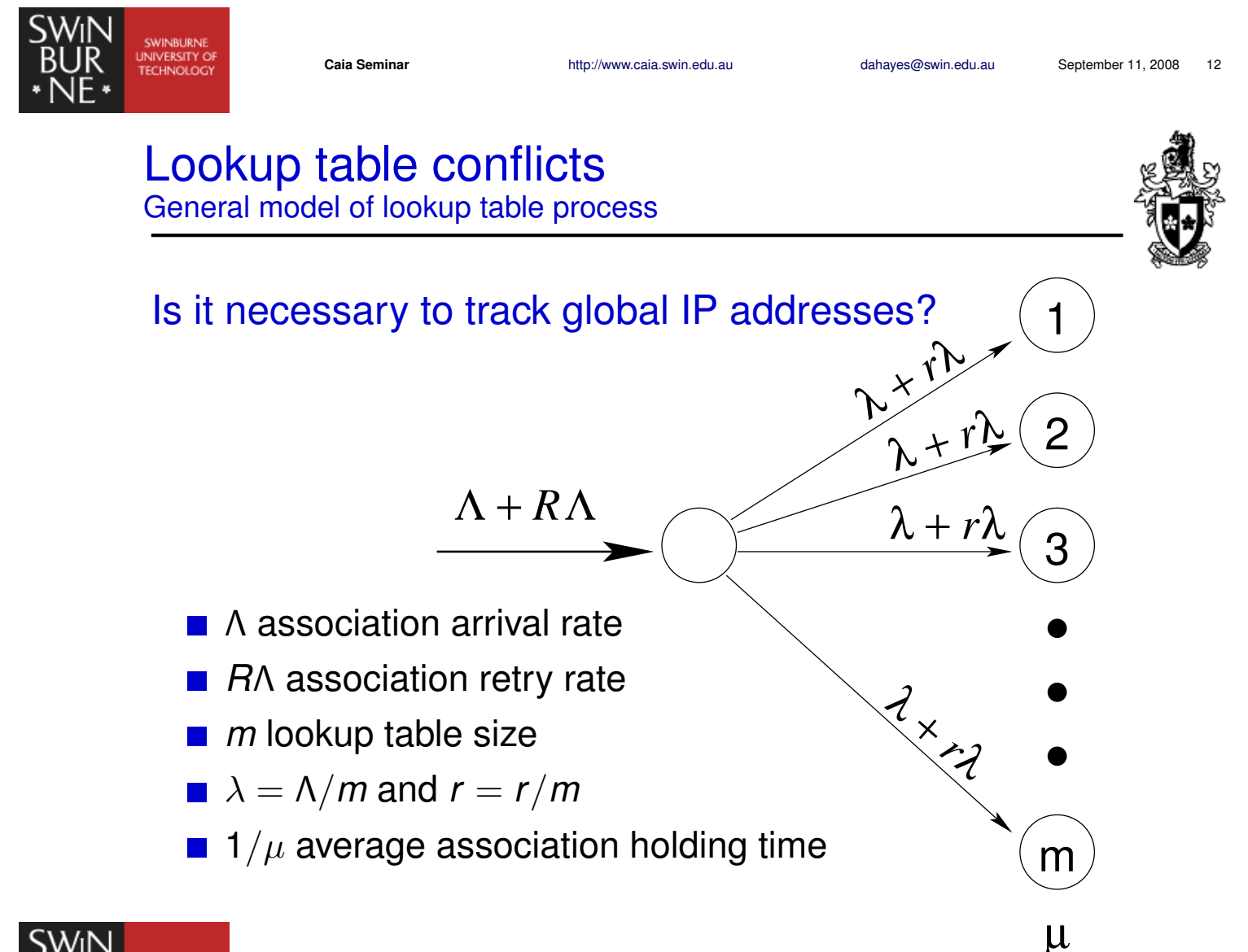

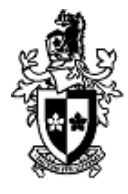

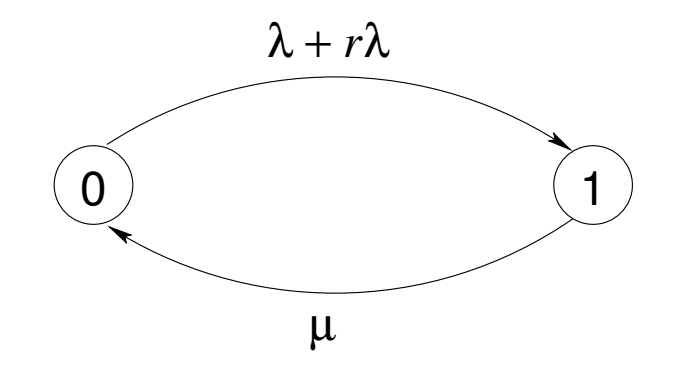

Solving the balance equations

$$
P[conflict] = P[1] = \left(1 + \left(\frac{\mu}{2\lambda}\right)^2\right)^{\frac{1}{2}} - \frac{\mu}{2\lambda}
$$

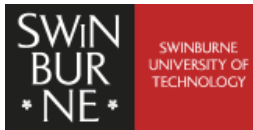

**Caia Seminar** http://www.caia.swin.edu.au dahayes@swin.edu.au September 11, 2008 15 Lookup table conflicts Two scenarios

#### No global IP address tracking

#### Vtag only

- **All local hosts always use** the same source and destination ports
- Conflict when two hosts coincidentally choose the same **vtag**

 $m = 2^{32} - 1$ 

#### vtag and port

- All local hosts always use the same destination port, but random source port.
- Conflict when two hosts coincidentally choose the same **vtag** and **port.**

$$
m = (2^{32} - 1)(2^{16} - 1024)
$$

- Average association lasts 180 s (1/ $\mu$ )
- **Association arrival rate varies**

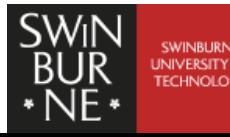

Lookup table conflicts

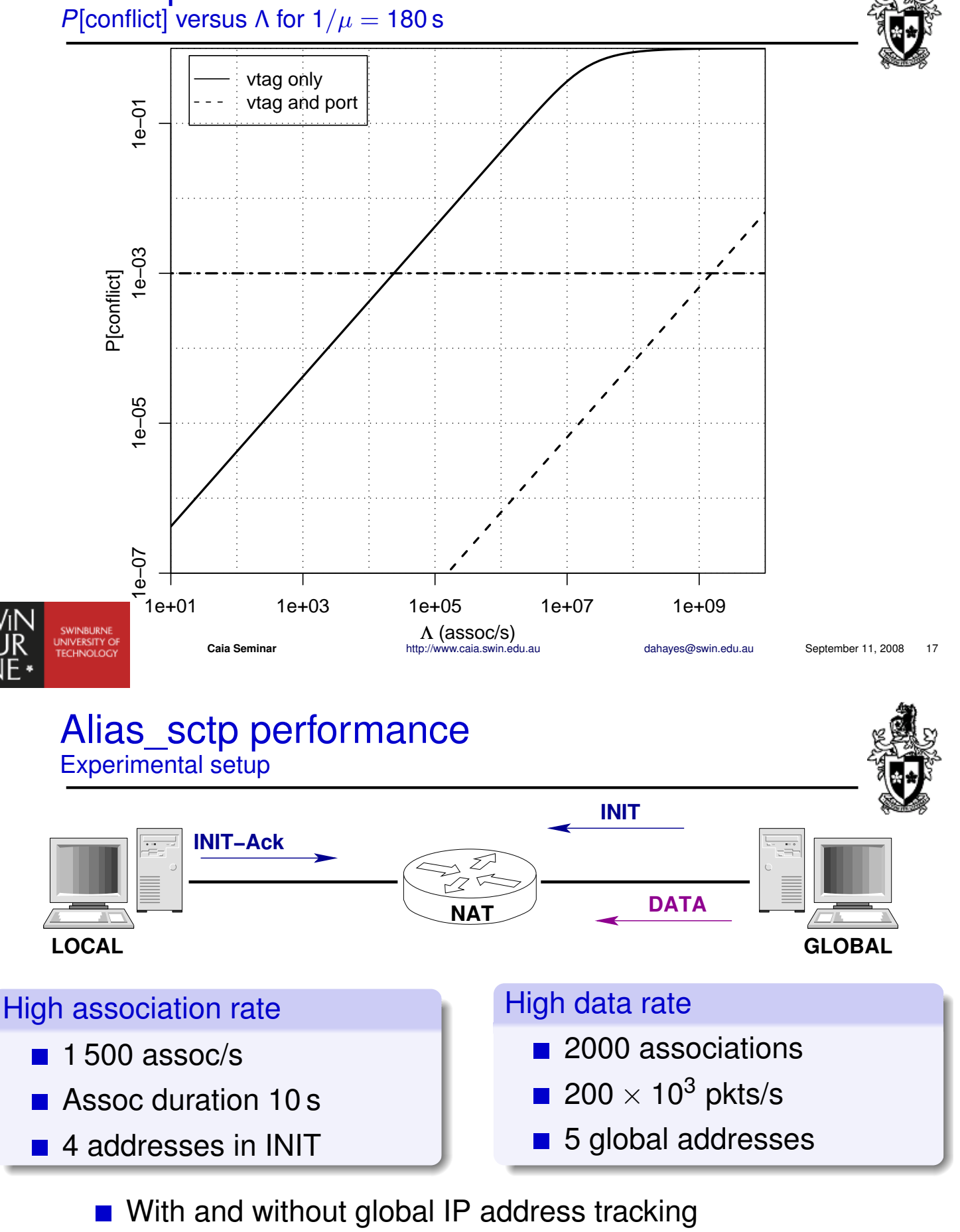

- Baseline
- Measuring kernel process CPU time

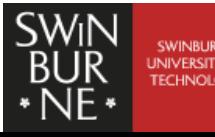

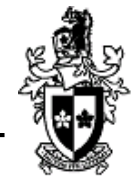

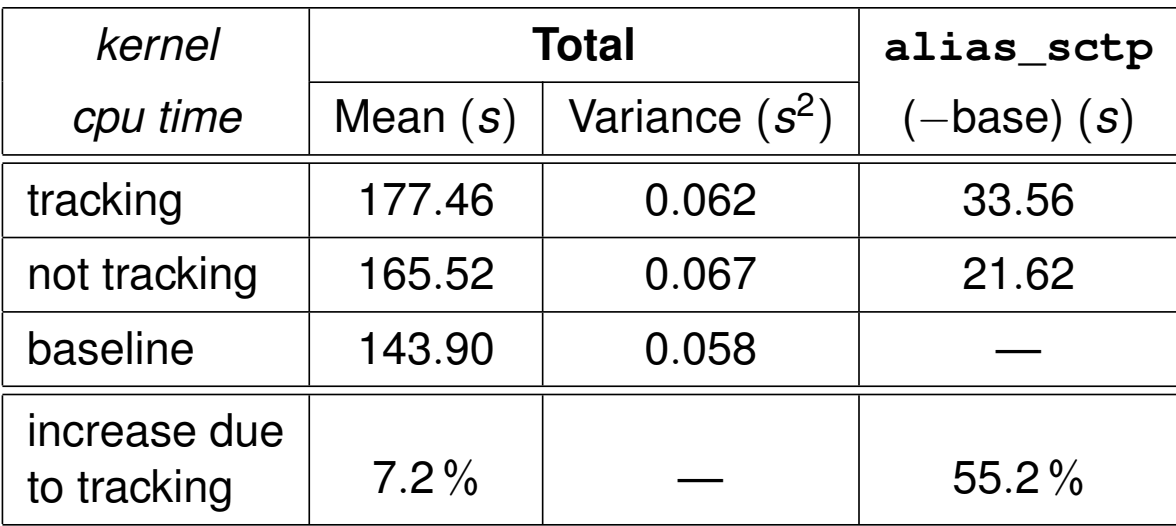

■ Tracking significantly increases in alias\_sctp's work

Overall 7%

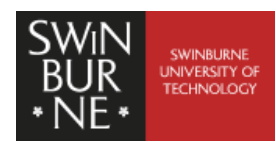

**Caia Seminar** http://www.caia.swin.edu.au dahayes@swin.edu.au September 11, 2008 20

#### Alias\_sctp performance Results — High data rate

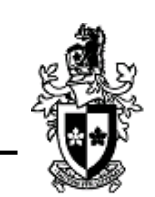

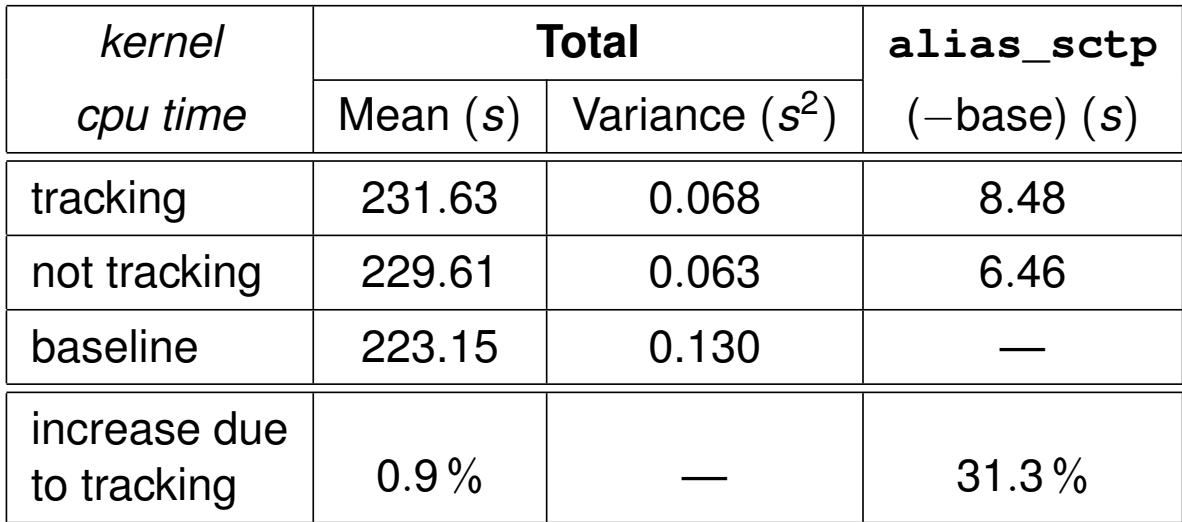

Not really significant

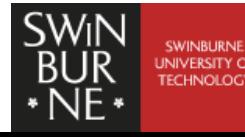

State space memory usage

$$
M = 8h + 60n + 12 \sum_{i=1}^{n} g_i
$$
 bytes

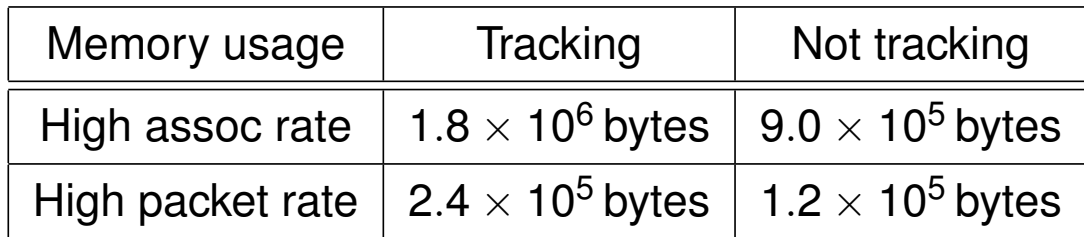

**Caia Seminar** http://www.caia.swin.edu.au dahayes@swin.edu.au September 11, 2008 22

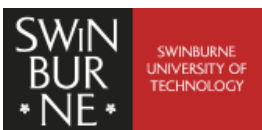

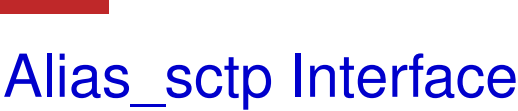

- pipfw command
- sysctl variables (net.inet.ip.alias.sctp)
	- **n** track global addresses
	- param\_proc\_limit
	- chunk proc\_limit
	- nitialising\_chunk\_proc\_limit
	- accept\_global\_ootb\_addip
	- **n** error on ootb
	- **hashtable** size
	- **holddown** timer
	- **n** shutdown timer
	- up\_timer
	- **n** init\_timer
	- log\_level d

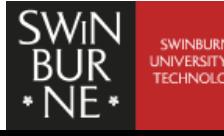

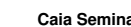

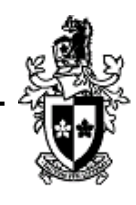

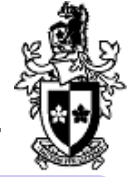

## Some practical observations

- $\blacksquare$  freesbie FreeBSD bootable disk
- cscope Searchable C source tree database
- svn
- python
	- **n** impacket

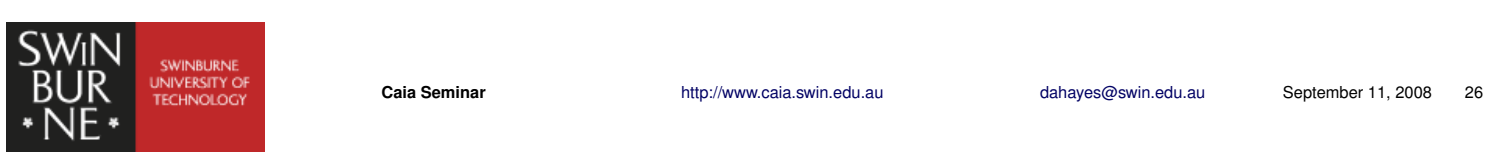

## **Conclusions**

## Alias sctp module

- FreeBSD ipfw2 kernel based SCTP NAT
- **E** extension to libalias kernel module
- **n** ipfw and sysctl

## SCTP NAT

- **Multiple control streams** 
	- **Limit number of parameters and chunks processed**
- Global address tracking
	- Not necessary in any practical implementation
	- **Memory usage significant**
	- Disable by default
		- **Prevents NAT state problems**
	- Limit total number of addresses if enabled

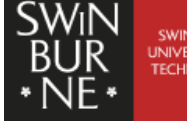

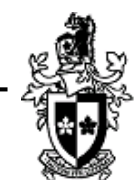

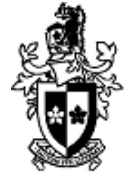